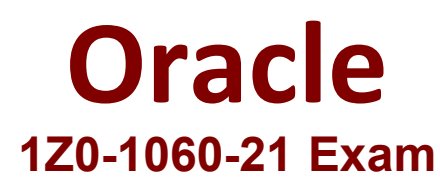

# **Oracle Accounting Hub Cloud 2021 Implementation Essentials**

**Questions & Answers Demo**

# **Version: 4.0**

## **Question: 1**

'Insurances for Homes' company provide home insurance service. They have in house built system that processes home insurance payments received from customers. The end result of the process consists of a listing ofindividual journal entries in a spreadsheet. They have requirements for getting all journal entries in a secure and auditable repository. Access will be limited to selective staff members. Additionally, be able to report and view the entries using an advanced reporting and analytical tools for slicing and dicing the Journal entries.

Insurance premium is to be recognized as income across the-coverage period of the insurance policy. How do

you link the two journal lines in the recurring journal entries cases, so that these two journal lines are identified by the accounting process to create recurring Journal entries?

- A. Recognition Journal class
- B. Recurring Journal class
- C. Accounting class
- D. Multiperiod class

**Answer: D**

### **Question: 2**

Which is an alternate way to implement a mappingset rule?

- A. Define a chart of account rule with conditions.
- B. Define a lookup type rule with conditions.
- C. Define a flexfield rule with conditions.
- D. Define an account rule with conditions.

#### **Question: 3**

What is the key attribute that is used to query journalentries of a registered source system?

- A. Ledger Name
- **B. Transaction Date**
- C. Journal Source
- D. Accounting Date

**Answer: C**

#### **Question: 4**

What is theterminology that is used to refer to the number of transactions processed by Create Accounting in one commit cycle?

- A. Virtual Machine Processing Size
- B. Accounting Unit Commit Size
- C. Buffer Unit Size
- D. Processing Unit Size

**Answer: D**

### **Question: 5**

Which two can you use to view supporting reference balances?

- A. Use the Supporting Reference Balance Inquiry page.
- B. Submit the standard Supporting Reference Balances Report.
- C. Use Oracle Transactional Business Intelligence to create an analysis using the Subledger Accounting Supporting Reference Real Time subject area.
- D. Use Business Intelligence Publisher to build a custom report.